# All-in-One, Performance Oriented **Mobile Platform**

**Appscend's Key Benefits Product Sheet** 

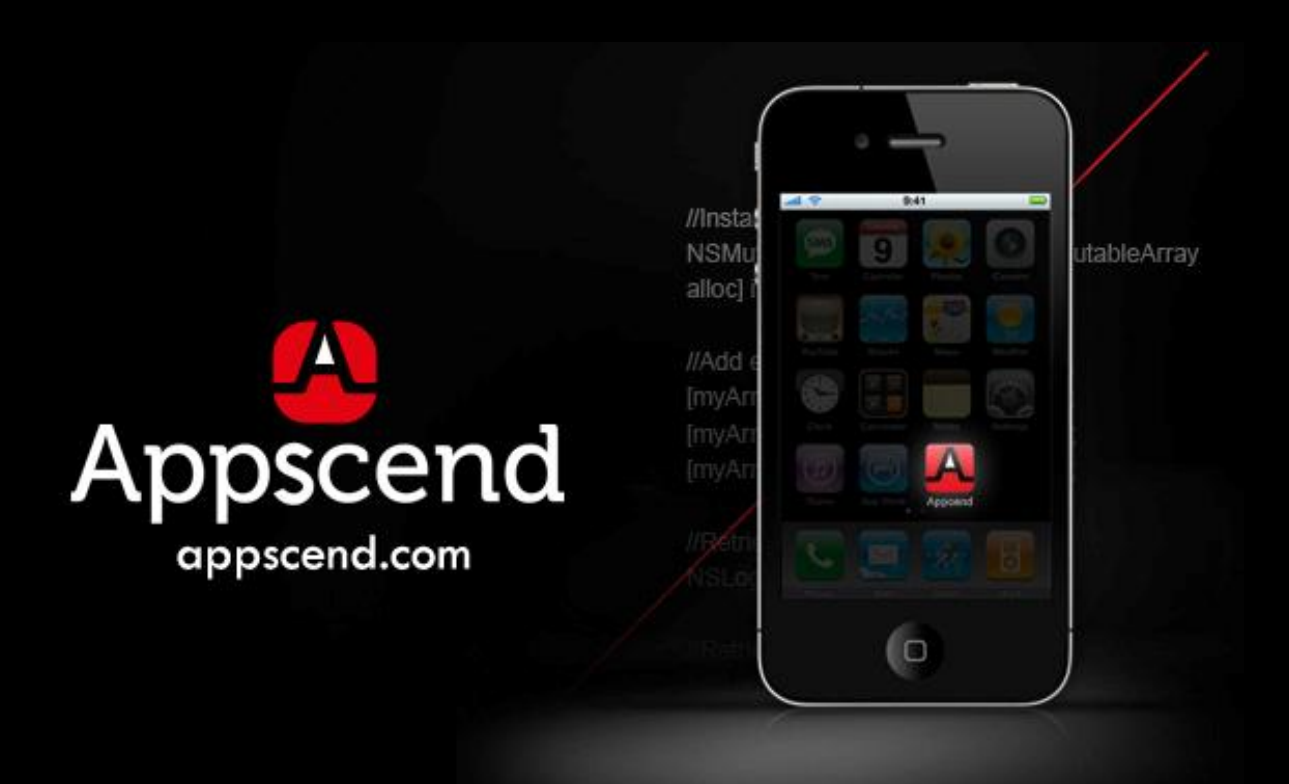

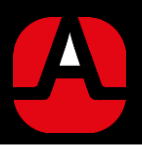

## A different approach on mobility

Appscend is the world's first performance oriented mobile application platform that combines Rapid cross-platform development tools, Mobile Content Management, Smart Push Notifications, Mobile Analytics, User Demographics and In-App Purchases into one robust and scalable cloud based infrastructure. The Appscend platform offers complete services for the entire Mobile App Lifecycle.

- $\checkmark$  Appscend apps have over 250 mobile deployments throughout the App Store, Google Play or closed enterprise environments
- $\checkmark$  Our apps reach over half of million end users worldwide, and these users interact with our apps 5 million times each month

### **Customer proven**

- $\checkmark$  Thousands of companies rely on Appscend's mobile technology to build a solid and result driven mobile presence on all key mobile devices.
- $\checkmark$  Telco operators, media, automotive  $\theta$  insurance as well as large software providers have used Appscend's technology to create stunning apps.

### Focused on our partner ecosystem

- $\checkmark$  White label partners, using Appscend under their own brand & identity
- $\checkmark$  Integration partners working together with our team
- $\checkmark$  Referral partners working together with Appscend to reach new markets and customers.

### **Best in class services**

- $\checkmark$  Custom application development and on demand integration with  $3^{rd}$ party software systems, seamlessly done by our team of experts.
- $\checkmark$  Dedicated Training sessions, Webinars and an extensive resource base.
- $\checkmark$  Premium support (email & phone), dedicated account executives matching the customer's time zone.

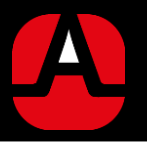

### **How we Help Developers**

Keeping in mind the current state of Platform & Device fragmentation, it's safe to say that developing cross platform mobile apps is one of the hardest challenges a developer will have to face.

#### Key benefits of using Appscend's cross platform development tools

- $\checkmark$  100 % native mobile apps covering key platforms: iOS & Android from a single code base.
- $\checkmark$  Use your existing skills to develop apps using Appscend's unique PHP framework, Ignite Markup or our Visual Code free studio.
- Reduce the time to market up to 5X.
- $\checkmark$  Pre-built industry solutions, ready to customize and deploy, covering 10 industry verticals such as: Digital Publishing, mCommerce, mLearning, Hospitality, Events, Automotive, Insurance, Real-Estate & Media.
- $\checkmark$  Connect your app to any data-source and easily exchange information using our built in Mobile Services API

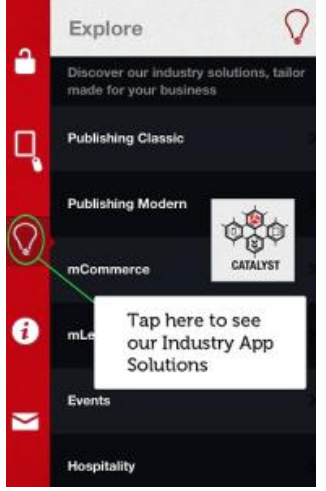

### Key benefits of using Appscend's testing and debugging tools

 $\checkmark$  Test and experience the app you are developing – instantly, on your device via the dedicated testing app, Catalyst (available in the Apple App Store and Google Play Store)

 $\checkmark$  Share the app with co-workers, clients or stakeholders while tracking progress

 $\checkmark$  Experience Appscend's industry's solutions first hand, straight on your tablet or smartphone

#### Key benefits of using Appscend's pre-built industry solutions

- $\checkmark$ Stunning apps, pre-build and ready to run for consumers and enterprises alike.
- $\checkmark$  Proven and relevant functionality, built into a beautiful user experience regardless of the device it is accessed from.
- $\checkmark$  Easy to customize using Appscend's PHP framework and code free visual designer

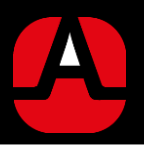

### **How we Help Businesses**

Appscend's application management tools and premium services empower businesses worldwide to further advance their marketing strategy, creating a unique connection between their apps and their customers, while boosting engagement and retention.

In enterprise environments our Over The Air distribution and extended security will prove a powerful ally in your organization's mobile strategy in the long run.

#### Key benefits of deploying Appscend apps

- $\checkmark$  Proven industry functionality and cross platform deployment allow you to reach all of your customers and engage them in the long run.
- $\checkmark$  Scalable and secure backend for all your data  $\theta$  information
- $\checkmark$  Future proof your investment apps built on Appscend are always up to date with the latest mobile OS versions and devices.
- $\checkmark$  Streamlined Over the Air distribution for B2E & B2B apps.
- $\checkmark$  Secure communications between the app and Appscend's backend, via an Industry-standard HTTPS connection
- $\checkmark$  Protect your sensitive enterprise data by encrypted server-client protocols and local storage

#### Key benefits of Appscend's Cloud Content Management System

- $\checkmark$  Scalable and secure backend for all your data  $\theta$  information
- $\checkmark$  Flexible data structure to match your industry's needs
- $\checkmark$  Easily update your application's information in minutes
- $\checkmark$  Deploy all across the world with our scalable Content Delivery Network
- $\checkmark$  App data is safely stored in the Amazon cloud so you are always safe from server crashes or system outages.

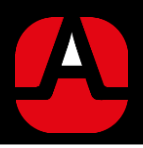

#### Key benefits of using Appscend's Smart Push Notification Platform

- $\checkmark$  Targetable Push Notifications enable business to keep their apps in the spotlight and their users coming back for more, each time
- $\checkmark$  Segment your audience based on the criteria you need (Age, Gender, Location)
- $\checkmark$  Increase loyalty of your user base by engaging them on a personal level.
- $\checkmark$  Ad interactivity and boost marketing results by connecting your audience with videos and specially designed landing pages with the help of our **Smart Notification system**

#### Key benefits of using Appscend's powerful mobile analytics tools

- $\checkmark$  A complete overview about your app's performance, including number of users, sessions, number of page views and average session time.
- $\checkmark$  Simple to understand graphic insights about downloads, updates and archives
- $\checkmark$  Direct connectors to Apple's App Store and Google's Play Store reporting services
- $\checkmark$  Geographic distribution of your app's downloads and users

#### Key benefits of using Appscend's monetization tools

- $\checkmark$  The Integrated AdServer will enable you to monetize your apps.
- ← Pre-integrated top Ad Networks: iAd, AdMob, Millenial Media, InMobi, JumpTap.
- $\checkmark$  Run your very own house ads from your company's proprietary ad-server.
- $\checkmark$  In-App Purchases are the easiest way to pay for virtual goods inside your application, without having to input any card information.
- $\checkmark$  Subscriptions will enable you to create a stable revenue channel and a great way of delivering premium content within the mobile app.

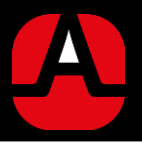

### Fees, packs and premium services

Monthly packs starting as low as USD 99 - build as many apps as you  $\checkmark$ need.

Additional discounts available for upfront 1 year payment.  $\checkmark$ 

 $\checkmark$ Dedicated training sessions with development teams starting as low as USD 99 / h

Custom application development, integration & deployment starting at  $\checkmark$ USD 55 / h

- Secure gateway for all your online payments  $\checkmark$
- $\checkmark$ Pay as you grow, easy to update from a lower account to a higher version

### The White Label Pack

Partnering with Appscend will enable you to provide your customers with top mobile solutions and open up a new scalable revenue stream for your business.

- Extra value for your customers by adding mobile to their marketing mix  $\checkmark$
- $\checkmark$ Simple integration with your current digital offering
- $\checkmark$ Branded dashboard & URL with your company's logo and visual identity
- $\checkmark$ Own business model and pricing policies for your accounts
- $\checkmark$ Dedicated Training & Premium support

### **Referral/Reseller Partners**

- Commission on all converted leads
- Partner's logo

#### **Supported Platforms & Devices**

iOS 4.0 + : iPod Touch starting from 4, iPhone 3GS, 4, 4S, 5, iPad & iPad mini Android 2.2 +: Android Phones and Table

#### **Resources & Miscellaneous** Online Technical Support for documentation and FAQ Latest news about Appscend technology and about mobile trends Connect with us on social networks:  $\mathbf{in}$  $E$